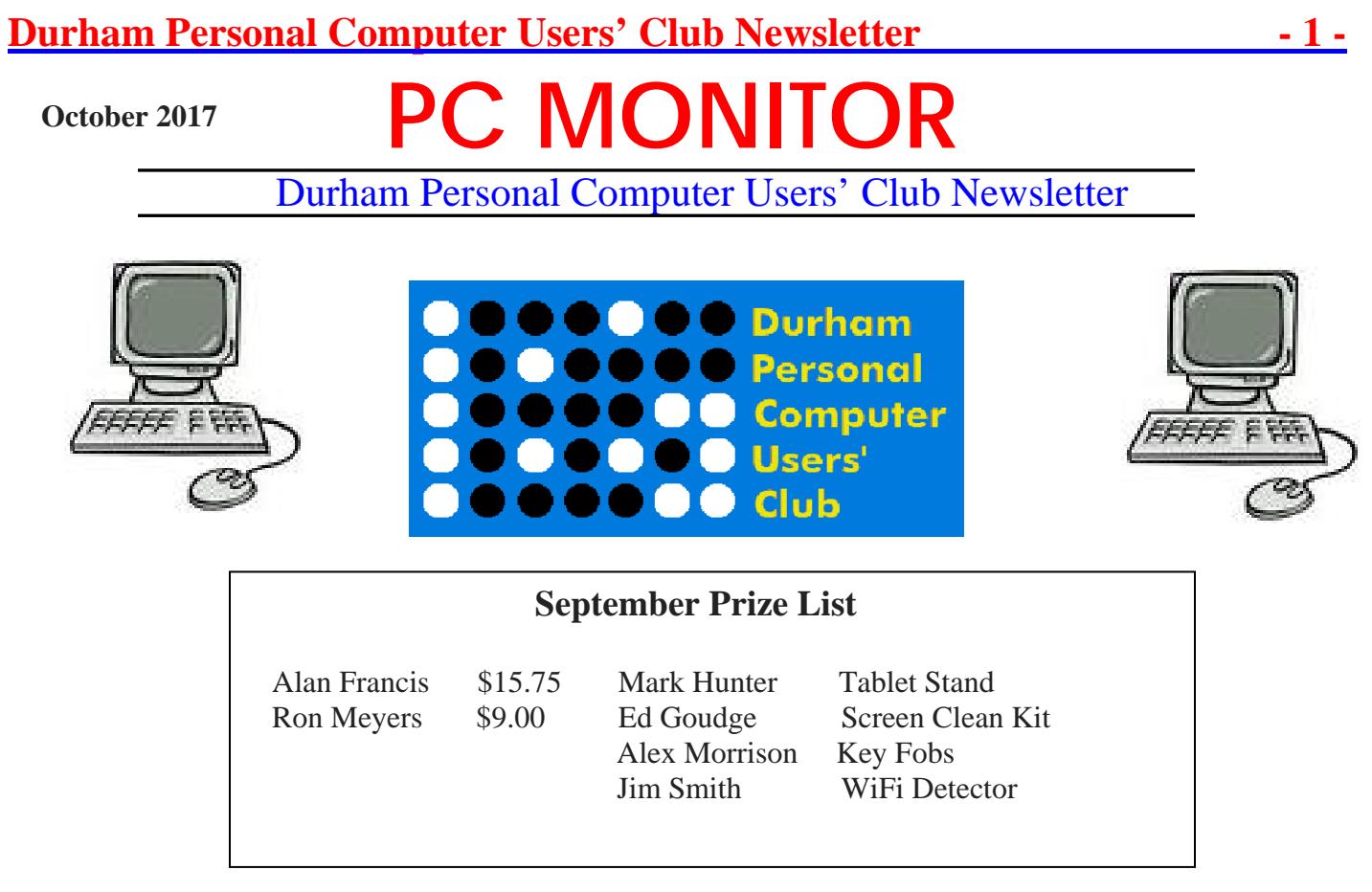

## **Please visit the Club Web Page for all the latest links and information**

http://www.durhampc-usersclub.on.ca/

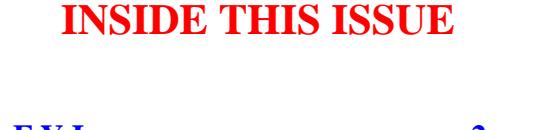

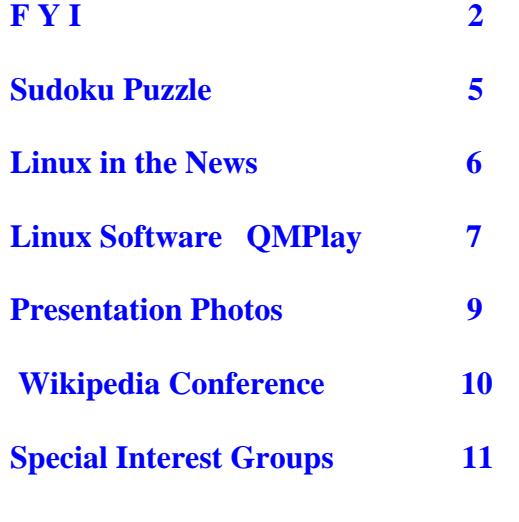

## **Next Meeting**

 **Technology and Security**

 **by** Lloyd Lindsay

Faith United Church at 1778 Nash Road, Courtice

Thursday, October 12 2017 7:00PM